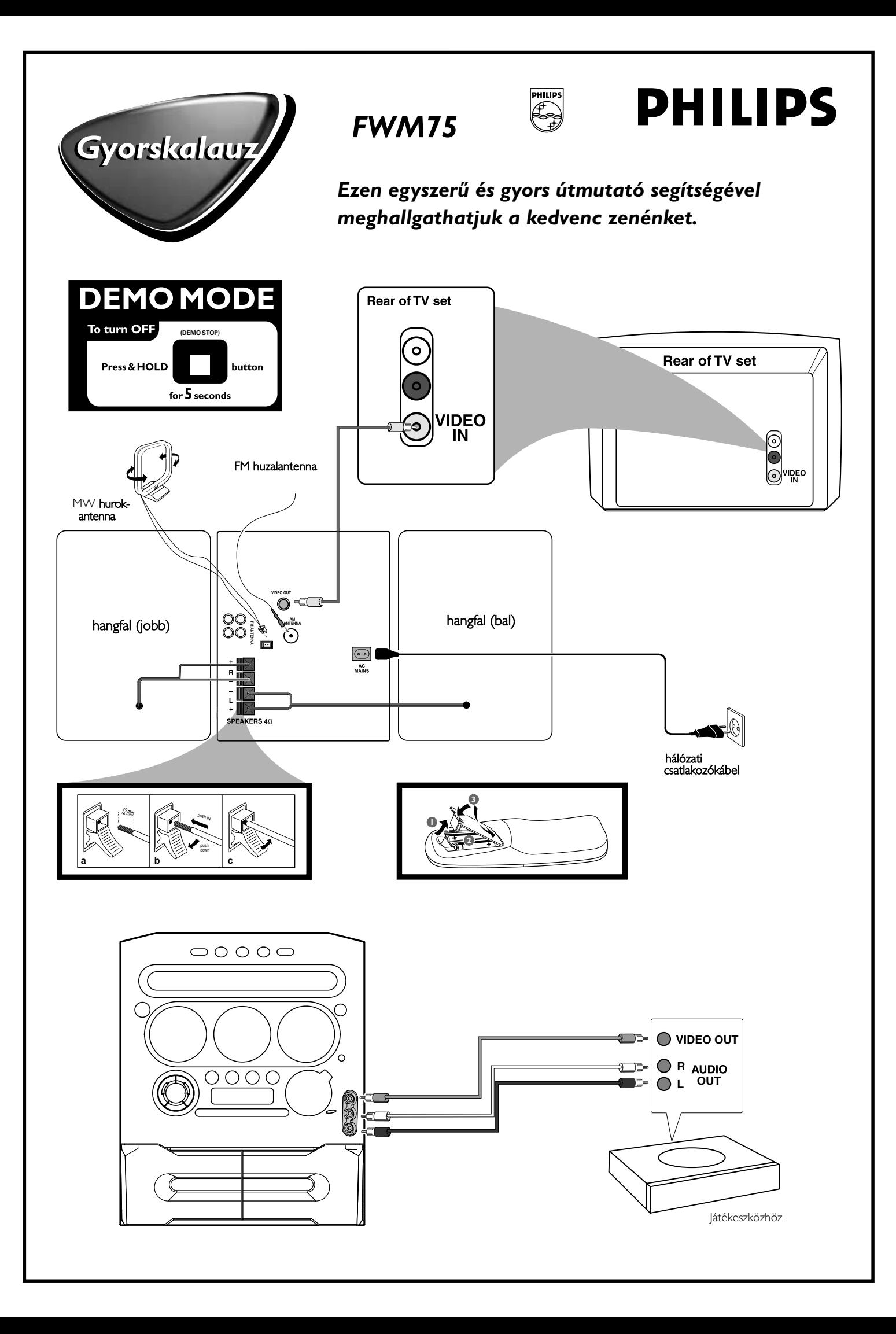

## *A részletesebb utasításokat lásd felhasználói kézikönyv következő oldalain.*

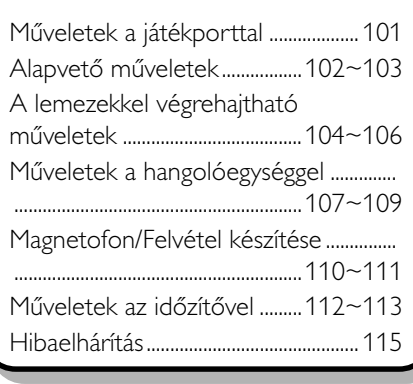

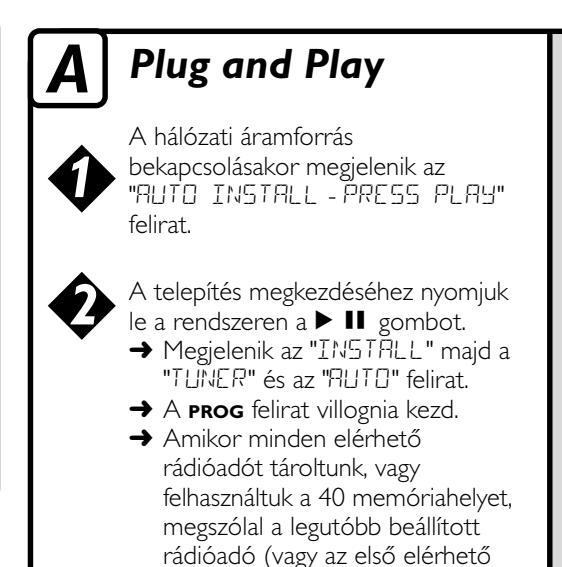

RDS adó).

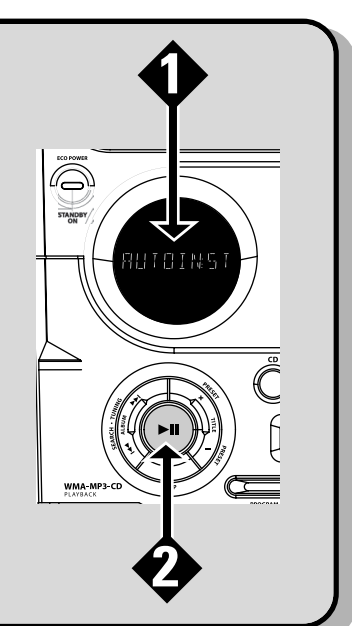

## *B Műveletek az időzítővel*

Nyomja meg és tartsa nyomva a

**CLOCK•TIMER** (vagy a távirányítón a **CLK/TIMER**) gombot a központi egységen addig, amíg a kijelzőn a "SELECT CLOCK OR TIMER" üzenet meg nem jelenik.

A **–/+** o gombot megnyomva váltsa át a kijelzőt a "TIMER" üzenetre, majd a jóváhagyáshoz ismét nyomja meg a **CLOCK•TIMER** gombot.

Az ébresztés forrásának kiválasztásához nyomja meg a **CD**, **TUNER** vagy az **TAPE** gombot.

*4 5*

*2*

*3*

*1*

A 4 vagy a ¢ (órák állítása) és a **–** vagy a **+** (percek állítása) gombokat ismételten megnyomva állítsa be az ébresztés kívánt időpontját.

A beállítás tárolásához nyomja meg a **CLOCK•TIMER** gombot.

**A beállítás tárolása nélküli kilépéshez**

● Nyomjuk le a rendszeren a ■ gombot.

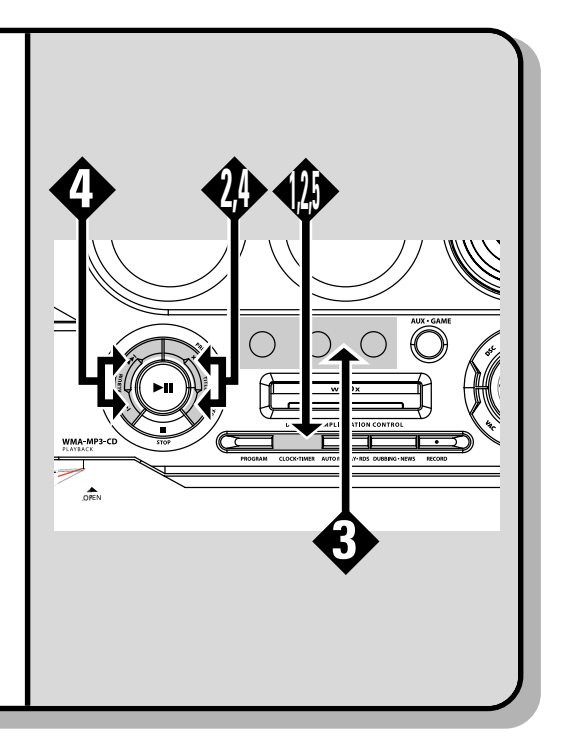

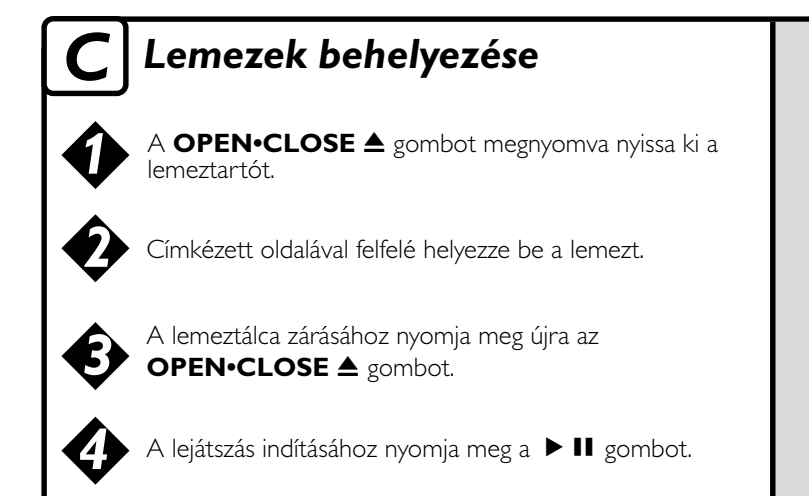

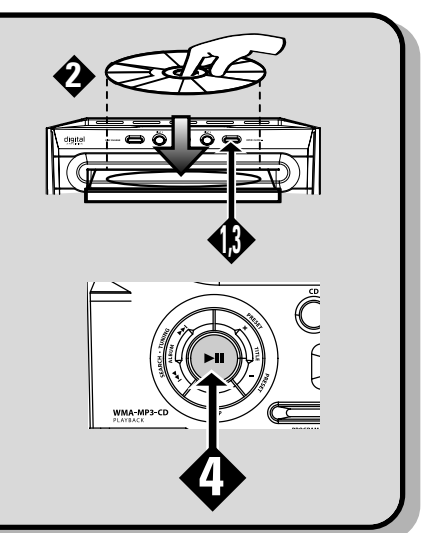